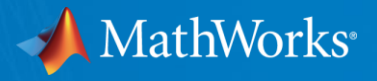

# MATLAB Technologies for Uniwersytet Zielonogórski, Teaching and Research in the Campus

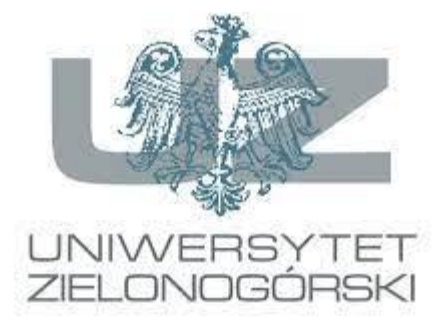

Caner Dogan Customer Success Specialist

© 2019 The MathWorks, Inc. **1**

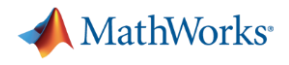

## Your MathWorks Team

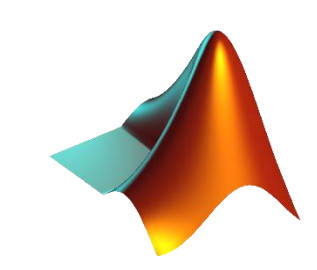

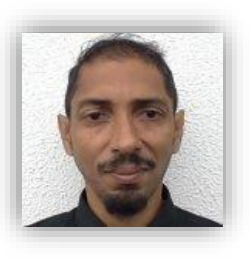

• Installation Support -Dany Desjardins, **[emea-install@mathworks.com](mailto:emea-install@mathworks.com) / [Support page](https://es.mathworks.com/support/contact_us.html#ES)** 

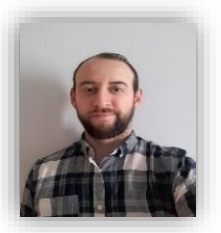

• Customer Success Specialist - **Caner Dogan**, [cdogan@mathworks.com](mailto:cdogan@mathworks.com)

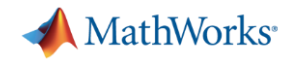

## Agenda

- **MATLAB Campus-Wide License overview**
- MATLAB portal for Individual Use
- **Example 12 Figure 13 Fe** Electron and Management
- Awareness Materials
- Recent Events
- Q&A

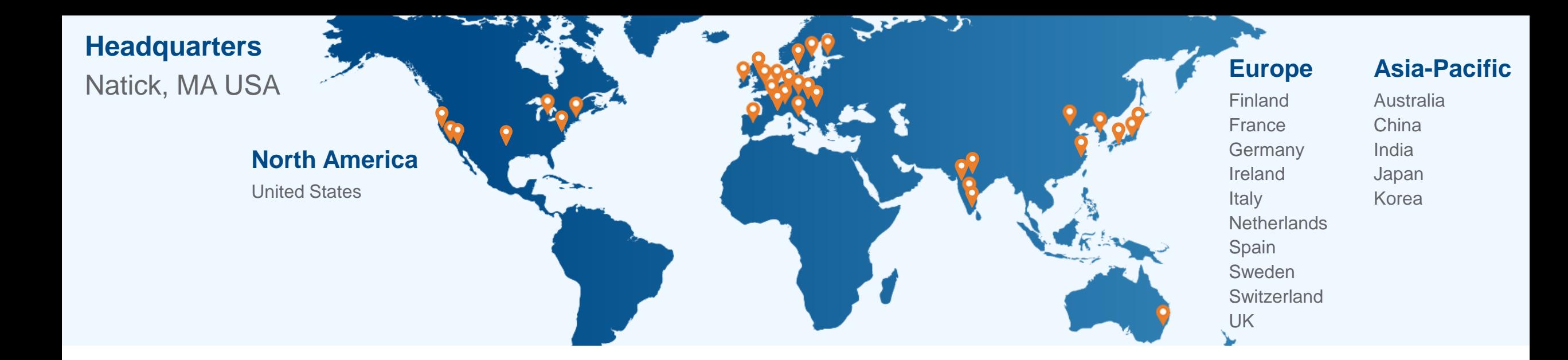

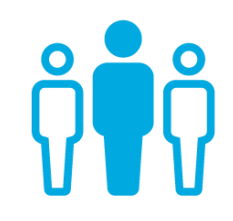

## **5000+ staff**

in 34 offices around the world

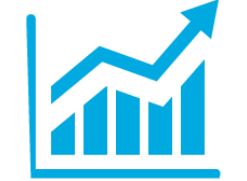

**\$1+ billion**

in revenues

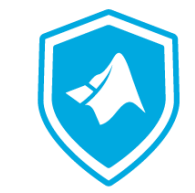

## **Privately held**

and profitable every year

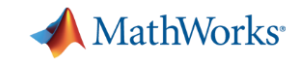

# Campus-Wide License

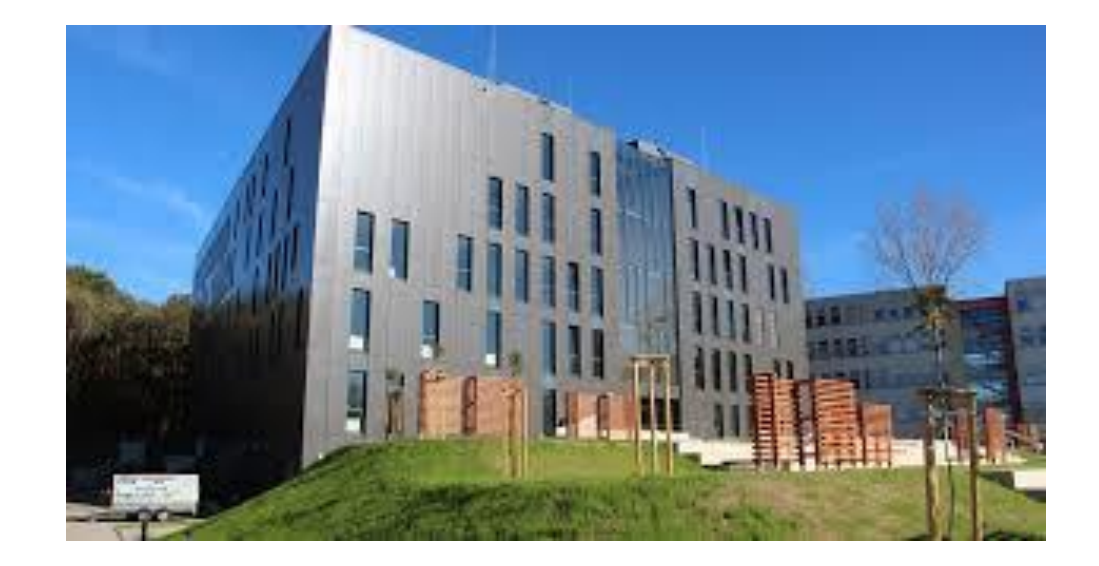

# **CAMPUS WIDE LICENSE**

More than **6.2 million students** and

over **2,100 universities** around the

world — *including the top 30 ranked* 

*universities* — have unlimited access

to MATLAB and Simulink with a

Campus-Wide License.

### **JOB OPPORTUNITIES**

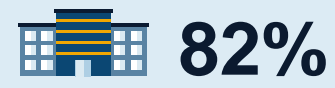

Fortune 100 companies with a MATLAB license

*If you want to work at Google, make sure you can use MATLAB* 15<br>If you want to work at Google, make sure you can use MATLAB

**Jonathan Rosenberg** Senior Vice President of Products Google

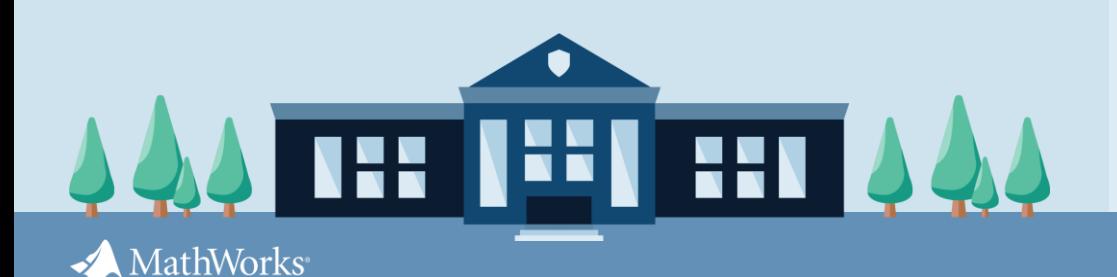

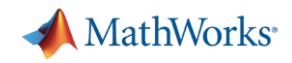

## Campus-Wide License Overview

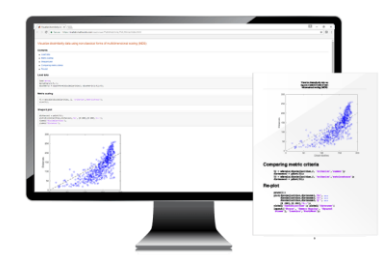

**University & lab computers**

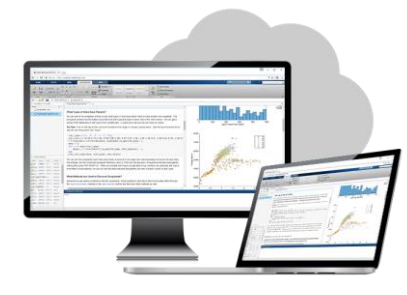

**Online access**

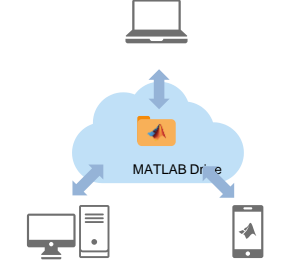

**Cloud storage & sharing**

- ✓ Annual license
- $\checkmark$  Access to all MATLAB and Simulink products available for academic use (100+ toolboxes)
- ✓ Access to MATLAB Grader
- $\checkmark$  Access to self-paced online courses
- $\checkmark$  Covers all faculty, staff, students and their devices
- $\checkmark$  Access anywhere, any time, on- or off-network
- $\checkmark$  Immediate tool access for users via self-serve portal
- ✓ Lower IT administration overhead

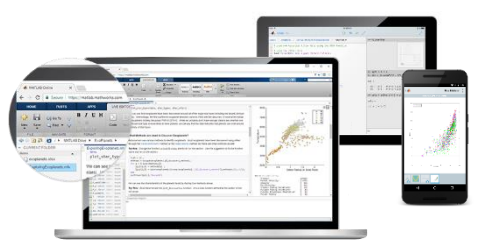

**Personal computers & mobile devices**

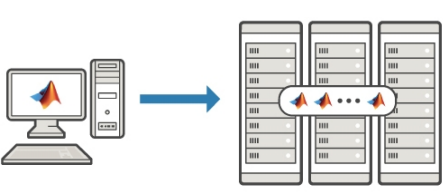

**Clusters & HPC**

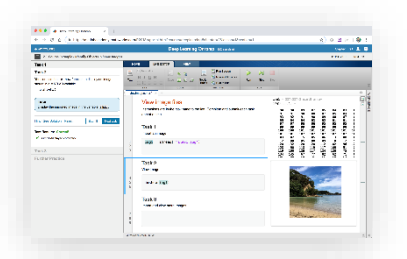

**Self-paced online learning**

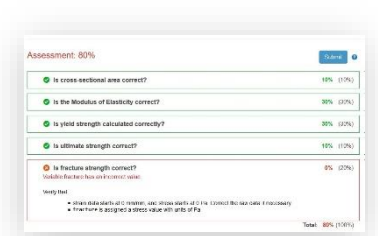

**Auto-graded homework**

### Available products [R2022a at a glance](https://www.mathworks.com/products/new_products/latest_features.html)

- AI, Data Science and Statistics
- **Application Deployment**
- **Code Generation**
- **Math and Optimization**
- Parallel Computing
- **Event-Based Modeling**
- **Physical Modeling**
- **Real-Time Simulation and Testing**
- **Simulation Graphics and Reporting**
- Verification, Validation, and Test

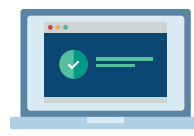

#### **Academic Resources MATLAB Grader**

**Online Training Suite** 

**5G Toolbox** Aerospace Blockset **Aerospace Toolbox Antenna Toolbox Audio Toolbox Automated Driving Toolbox AUTOSAR Blockset Bioinformatics Toolbox Communications Toolbox Computer Vision Toolbox Control System Toolbox Curve Fitting Toolbox Data Acquisition Toolbox** Database Toolbox Datafeed Toolbox **DDS Blockset** Deep Learning HDL Toolbox **Deep Learning Toolbox DSP System Toolbox Econometrics Toolbox Embedded Coder Filter Design HDL Coder Financial Instruments Toolbox Financial Toolbox Fixed-Point Designer Fuzzy Logic Toolbox Global Optimization Toolbox GPU Coder HDL Coder HDL Verifier Image Acquisition Toolbox Image Processing Toolbox Instrument Control Toolbox Lidar Toolbox LTE Toolbox Mapping Toolbox MATLAB MATLAB Coder MATLAB Compiler** 

**MATLAB Compiler SDK MATLAB Grader MATLAB Parallel Server MATLAB Production Server MATLAB Report Generator MATLAB Web App Server Mixed-Signal Blockset Model Predictive Control Toolbox Model-Based Calibration Toolbox Motor Control Blockset Navigation Toolbox Online Training Suite OPC Toolbox Optimization Toolbox Parallel Computing Toolbox Partial Differential Equation Toolbox Phased Array System Toolbox Polyspace Bug Finder** Polyspace Code Prover **Powertrain Blockset** Predictive Maintenance Toolbox **Radar Toolbox Reinforcement Learning Toolbox RF Blockset RF Toolbox Risk Management Toolbox** Roadrunner **Roadrunner Asset Library Robotics System Toolbox Robust Control Toolbox ROS Toolbox Satellite Communications Toolbox Sensor Fusion and Tracking Toolbox** SerDes Toolbox **Signal Processing Toolbox SimBiology** 

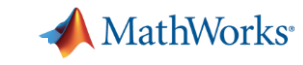

Simscape **Simscape Driveline Simscape Electrical Simscape Fluids Simscape Multibody** Simulink Simulink 3D Animation **Simulink Check Simulink Code Inspector Simulink Coder Simulink Compiler Simulink Control Design Simulink Coverage Simulink Design Optimization Simulink Design Verifier** Simulink Desktop Real-Time **Simulink PLC Coder Simulink Real-Time Simulink Report Generator Simulink Requirements Simulink Test SoC Blockset Spreadsheet Link Stateflow Statistics and Machine Learning Toolbox Symbolic Math Toolbox System Composer System Identification Toolbox Text Analytics Toolbox UAV Toolbox Vehicle Dynamics Blockset Vehicle Network Toolbox Vision HDL Toolbox Wavelet Toolbox** Wireless HDL Toolbox **WLAN Toolbox** 

**SimEvents** 

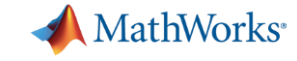

#### **ACCELERATING LEARNING AND RESEARCH**

#### MATLAB&SIMULINK®

### Anytime, Anywhere Access for Faculty, Staff, Students, and Visitors

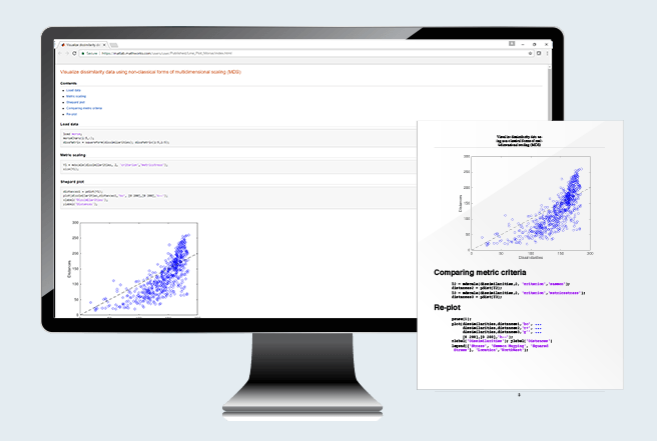

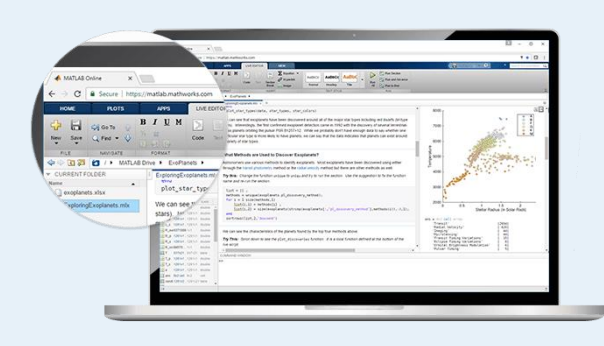

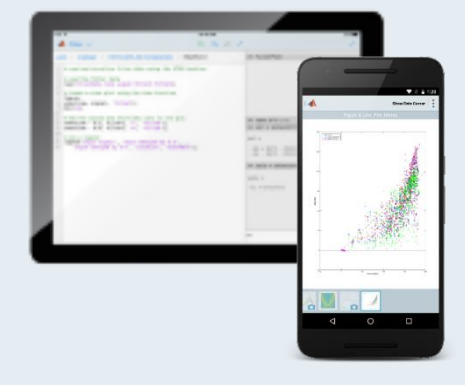

### **MATLAB for Desktops**

Access MATLAB on personal and university-owned machines

### **MATLAB & Simulink Online**

Access MATLAB & Simulink in a web browser

### **MATLAB Mobile**

Access MATLAB on iOS/Android devices

**[Visit your university MATLAB portal](https://www.mathworks.com/academia/tah-portal/uniwersytet-morski-w-gdyni-31183667.html) [Visit matlab.mathworks.com](https://www.mathworks.com/products/matlab-online.html)**

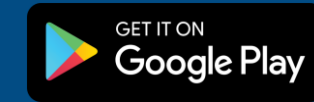

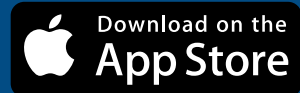

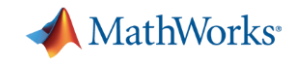

## Academic Resources

- Online Courses
- **MATLAB Grader**

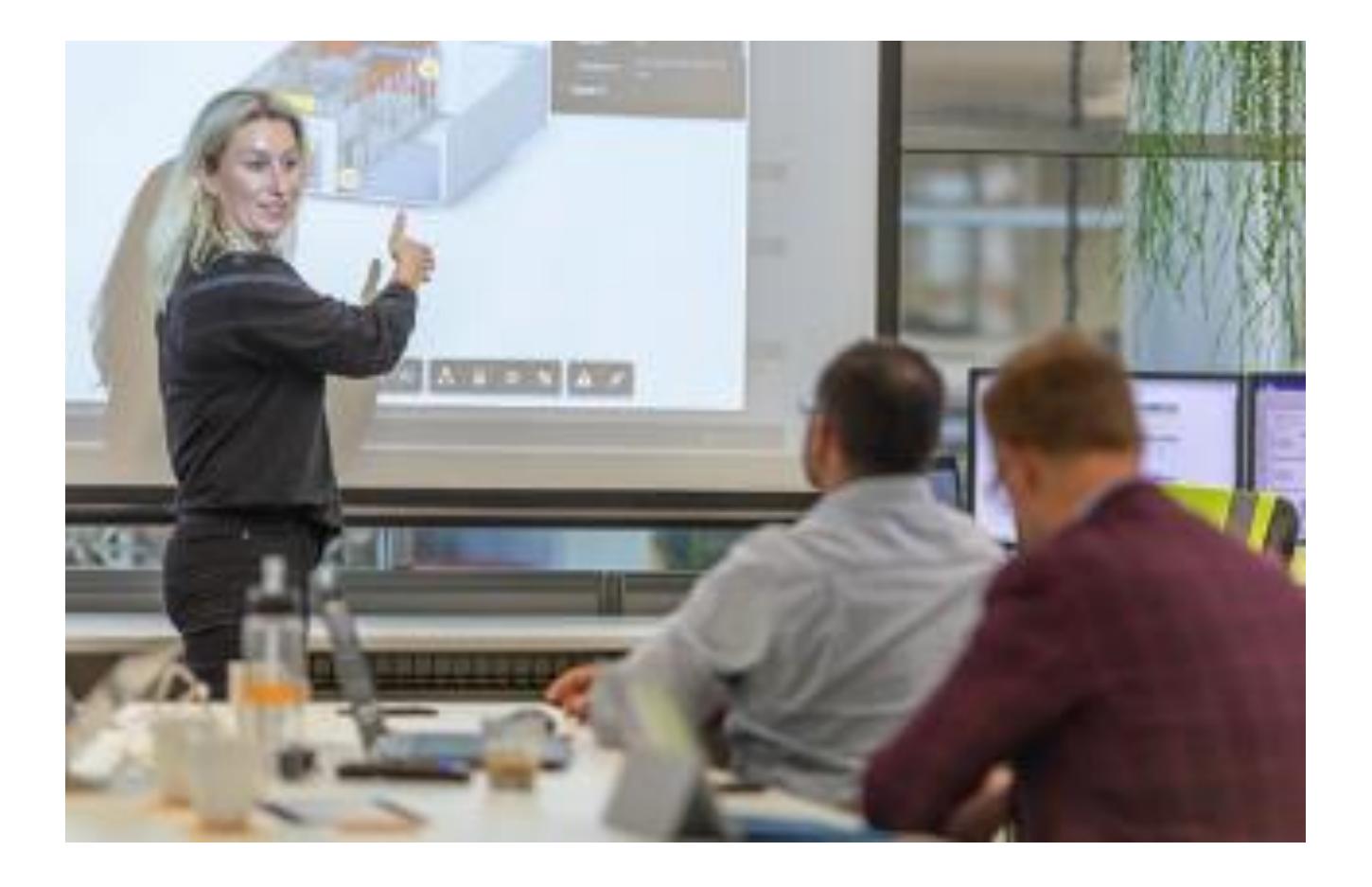

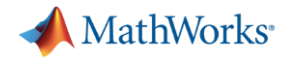

# Academic Online Training Suite

#### Getting Started

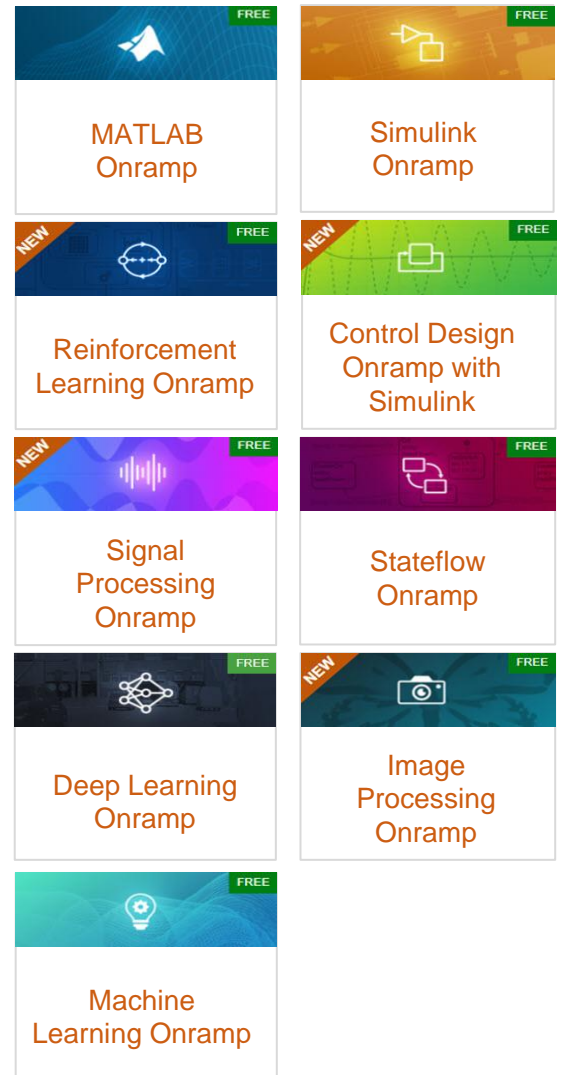

#### Data Science

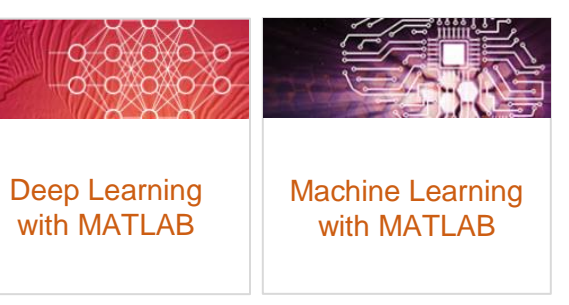

#### Core MATLAB

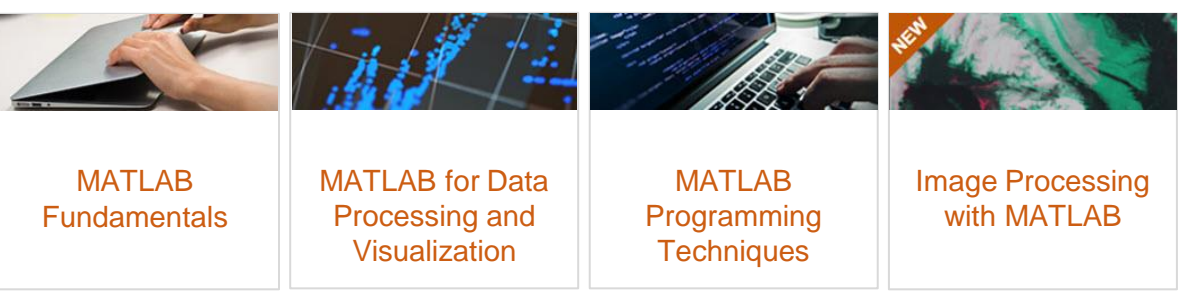

#### Computational Mathematics

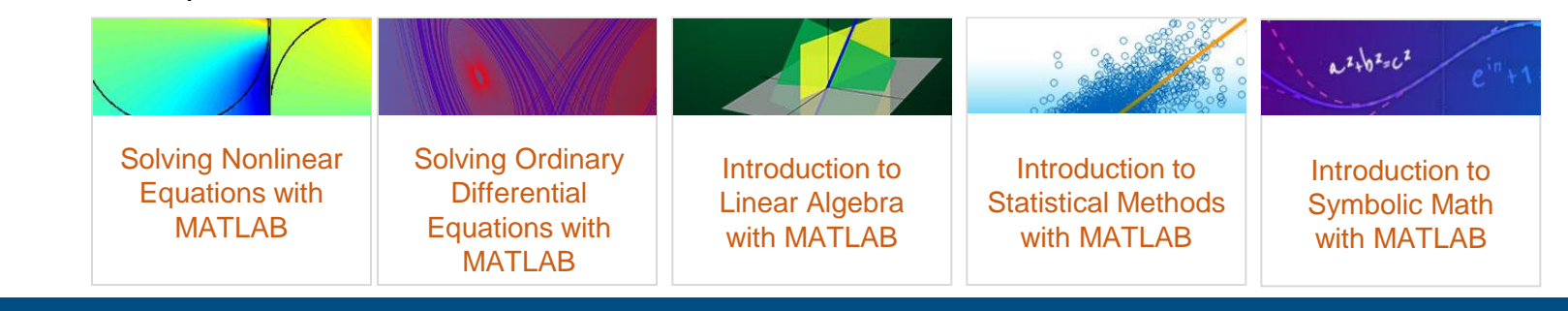

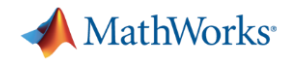

## Academic Online Training Suite

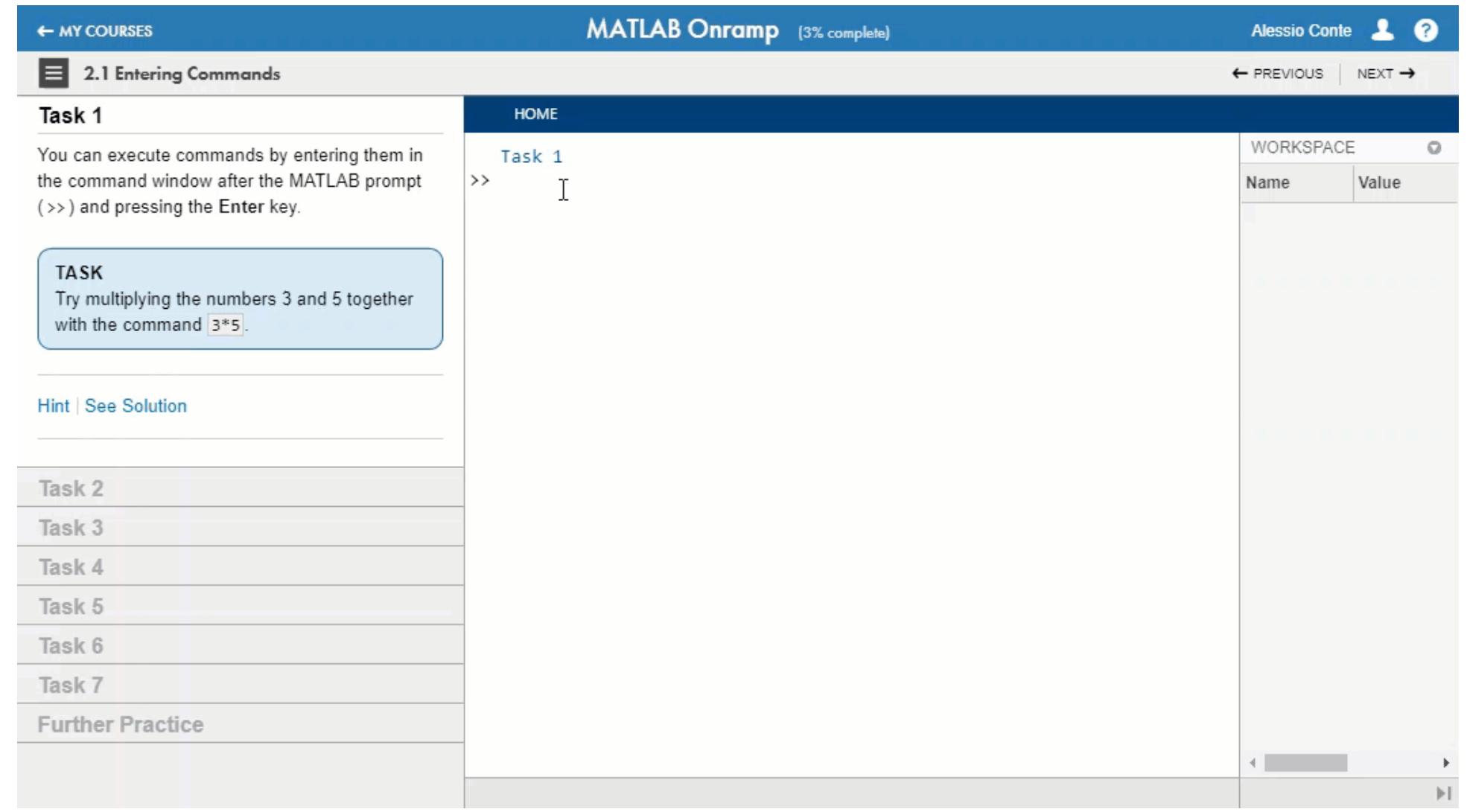

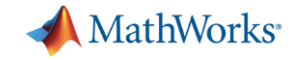

 $8.8.8$ 

## Online Training Suite (continued)

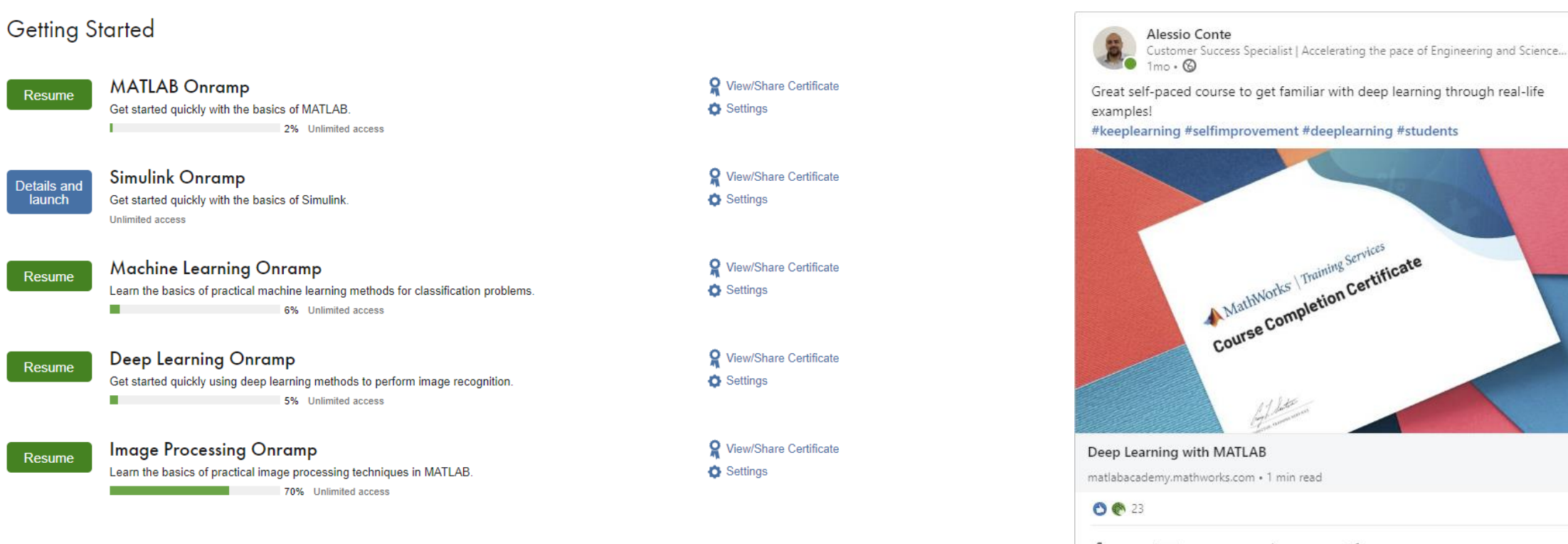

 $\bigcirc$  Like  $\Box$  Comment  $\bigcirc$  Share  $\bigcirc$  Send

785 views of your post in the feed

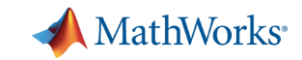

### Online Assessments with MATLAB Grader

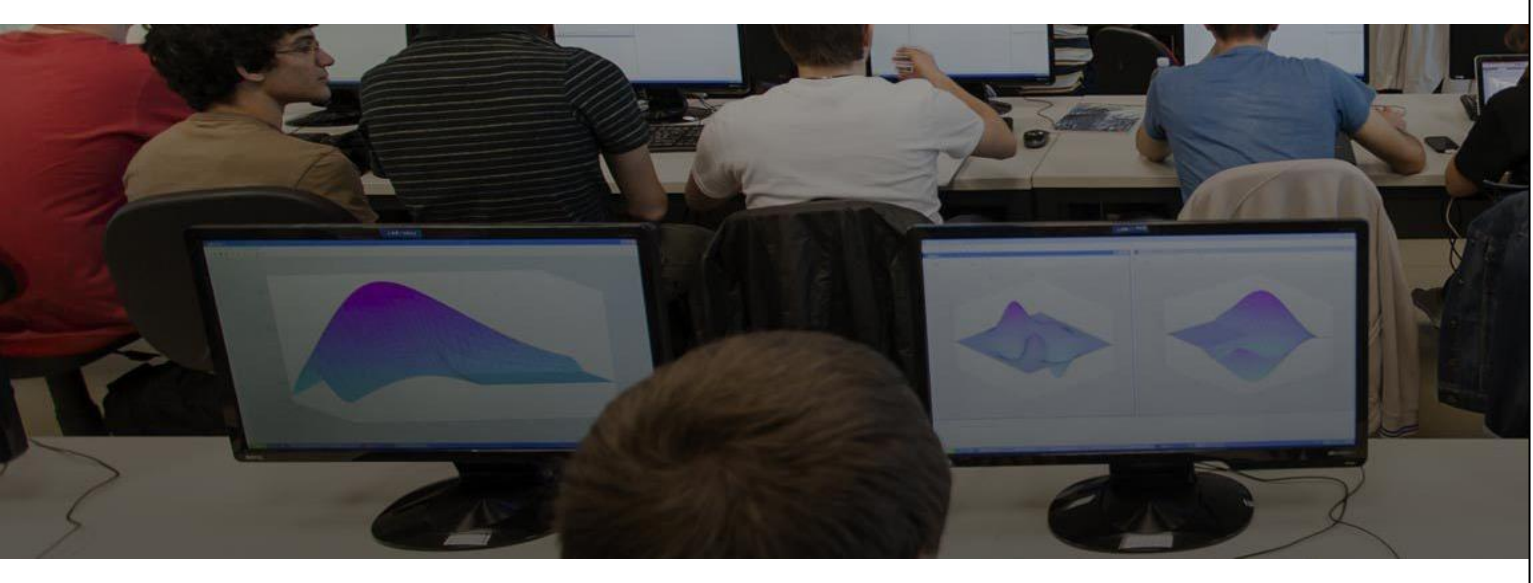

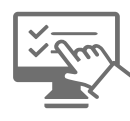

Create interactive course assignments

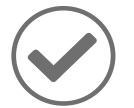

Automatically grade student work and provide feedback

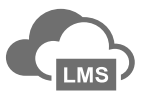

Run your assignments in any learning environment

System Dynamics and Control > System Dynamics and Control Example Problems >

#### Linearization of a Function

Actions

#### « Back to Instructor View

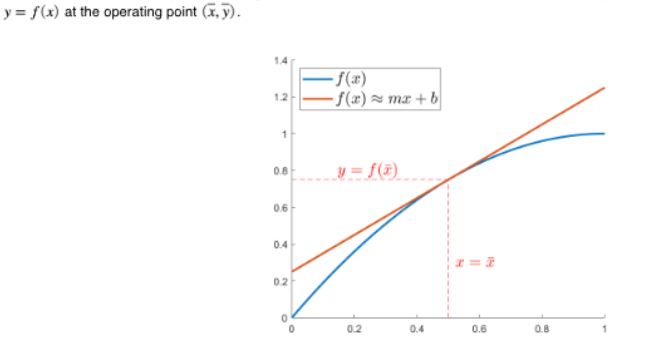

In this problem you will use your knowledge of linear functions to complete to determine a linear approximation of a nonlinear function

Complete the script by defining the slope and y-intercept of the linear function that approximates a  $f(x)$  at  $\bar{x}$ . Assign the slope and y-intercept to the variables m and b respectively. The following variables have been defined for you:

- xbar: the x-value of the operating point
- . ybar: the y-value of the operating point
- **k:** the derivative of f evaluated at the operating point ( $k = f(\overline{x})$ )

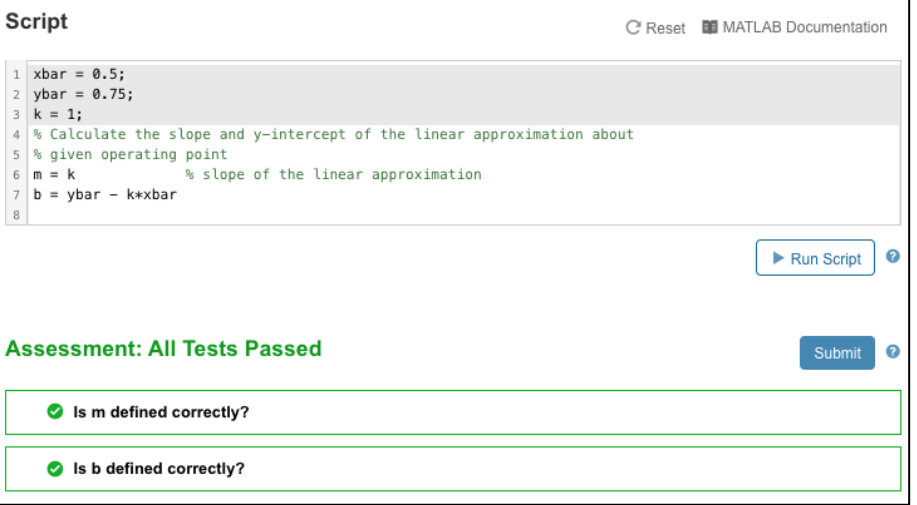

**[MATLAB Grader](https://www.mathworks.com/products/matlab-grader.html)**

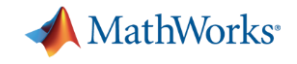

## MathWorks Portal

#### Uniwersytet Zielonogórski

Get Software Learn MATLAB Teach with MATLAB What's New

MATLAB Access and Support for Everyone at Uniwersytet Zielonogórski

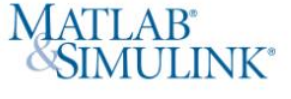

#### **MATLAB and Simulink are**

- · used in 100,000+ companies from market leaders to startups
- referenced in 4 million+ research citations

Where will MATLAB and Simulink take you?

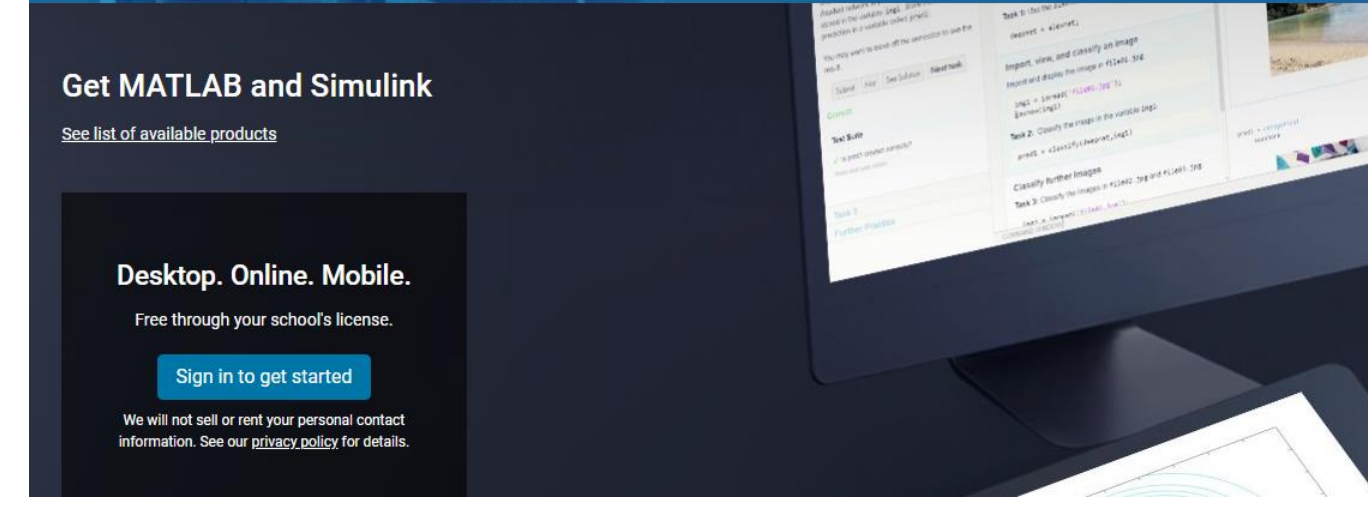

- Hosted by MathWorks
- Self-serve solution giving individuals a guided path from login to software download and getting started
- Built-in compliance requires an official university email domain
- Online Training Access
- Teaching material

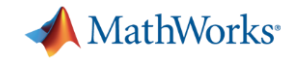

## Customized material ready-to use

#### ▲ MATLAB dla Uniwersytet Zielonogórski

Uniwersytet Zielonogórski posiada licencję uczelnianą MATLABa i Simulinka wraz z rozszerzeniami. Wykładowcy, badacze i studenci mogą wykorzystywać te produkty do nauczania, niekomercyjnych badań naukowych i uczenia się. Licencja pozwala na instalację oprogramowania na sprzęcie uniwersyteckim, a także na komputerach osobistych.

#### Informacje o MATLABie i Simulinku

MATLAB to środowisko programistyczne przeznaczone do rozwijania algorytmów, analizy danych, wizualizacji i obliczeń numerycznych. Simulink to graficzne środowisko do symulacji i projektowania opartego na modelach wielodomenowych systemów dynamicznych i wbudowanych. MathWorks oferuje około 100 dodatkowych modułów do specialistycznych zastosowań, takich jak analiza danych i przetwarzanie obrazów.

### Dostęp do MATLABa jest możliwy poprzez portal MATLAB:

Uniwersytet Zielonogórski

Instrukcje dla użytkowników

#### Pobranie pliku instalacyjnego przez użytkownika końcowego

- 1. Przejdź do Portalu MATLAB, wybierz 'Sign in to get started' w sekcji Get MATLAB and Simulink.
- 2. Zaloguj się na koncie na stronie MathWorks używając adresu e-mail utworzonego w domenie uczelni.
- 3. Kliknij przycisk download dla wersji, którą ma być zainstalowana. (Użytkownicy mają w tym miejscu możliwość pobrania poprzednich wersji).
- 4. Wybierz system operacyjny i pobierz plik instalacyjny.

Instalacia Laktuwacia

[Download templates \(](https://www.mathworks.com/academia/campus/resources.html)posters, web banners, logos, etc..) and customize for your university/institution or create your own materials with the content provided. Let everyone know they can download and start using the tools today.

# **MATLAB&SIMULINK®**

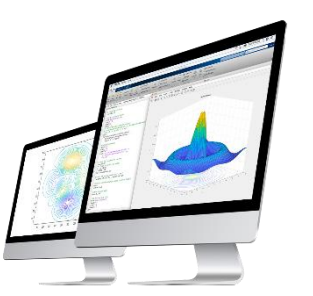

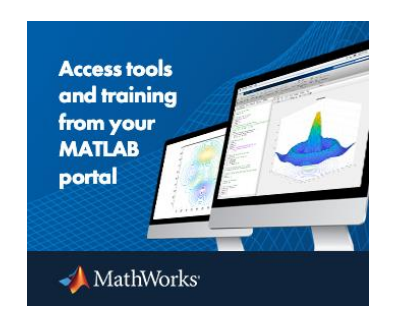

## Best practices for raising awareness

 $\cdots$ 

rvices offered by: v

the first time

Share the MATLAB portal with end users

#loScelgoSapienza perché con la mail istituzionale ho a disposizione numerosi software

nelle attività di ricerca e di didattica lleggi tutto su con bit.lv/2GdzBuvl

MATLAB<sup>®</sup><br>SIMULINK®

La Sapienza mette a disposizione della comunità universitaria numerose risorse software gratuite

- Matlab, Simulink e Wolfram - sia per l'uso quotidiano del computer sia per utilizzi specialistici

(tutti i motivi per dire #loScelgoSapienza su youtu.be/RmvzsG4-fXE e bit.ly/ioscelgosapienza)

 $\Box$  Commenta

 $\phi$  Condividi

- **E** IT Services Page
- Software Portal
- LMS

aratuiti **Fill** 

#studentiSapienza

OO Tu e altri 25

Mi piace

Scrivi un commento...

■ Email to users

Sapienza Università di Roma ®

17 agosto alle ore 11:10  $\cdot$  0

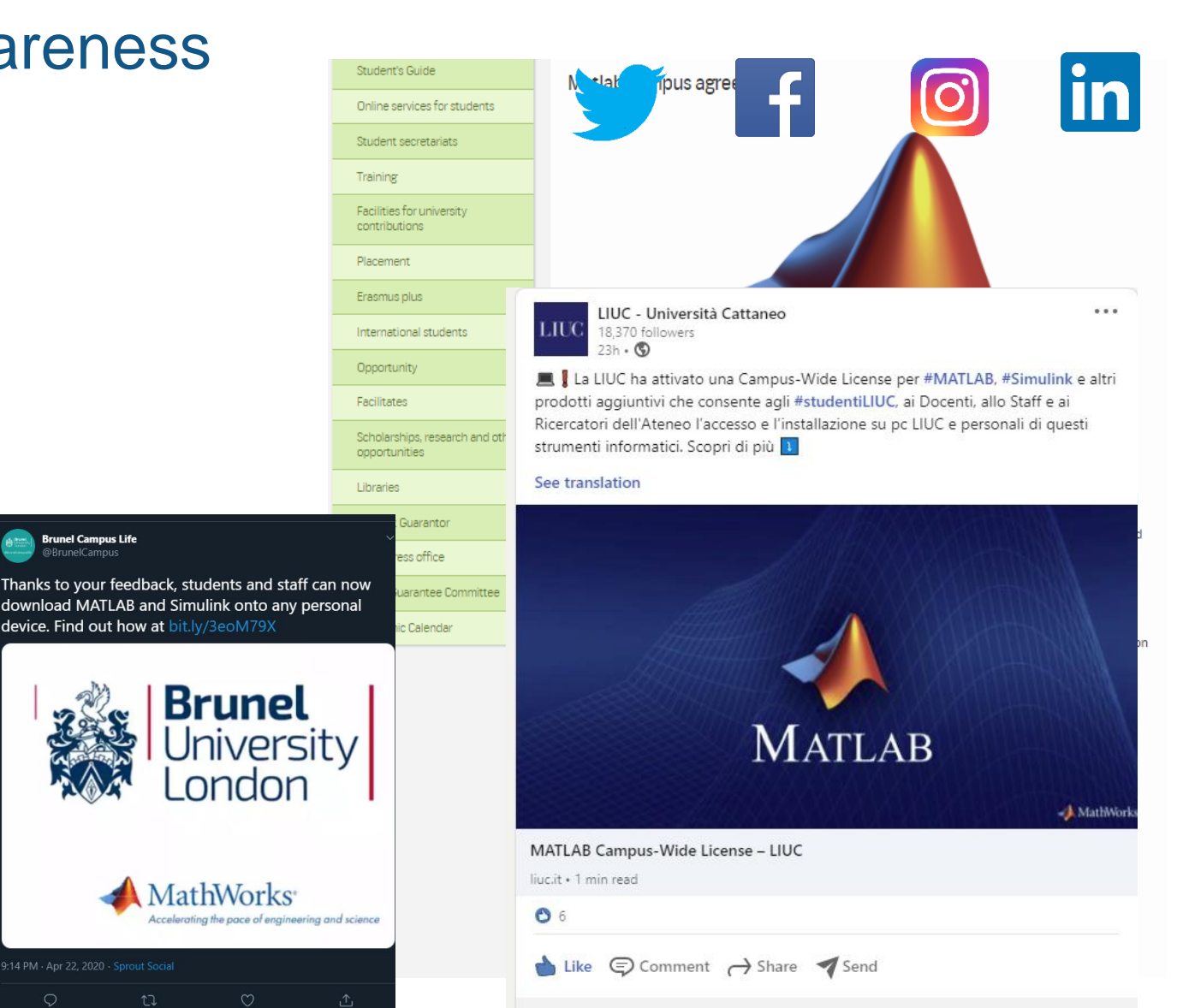

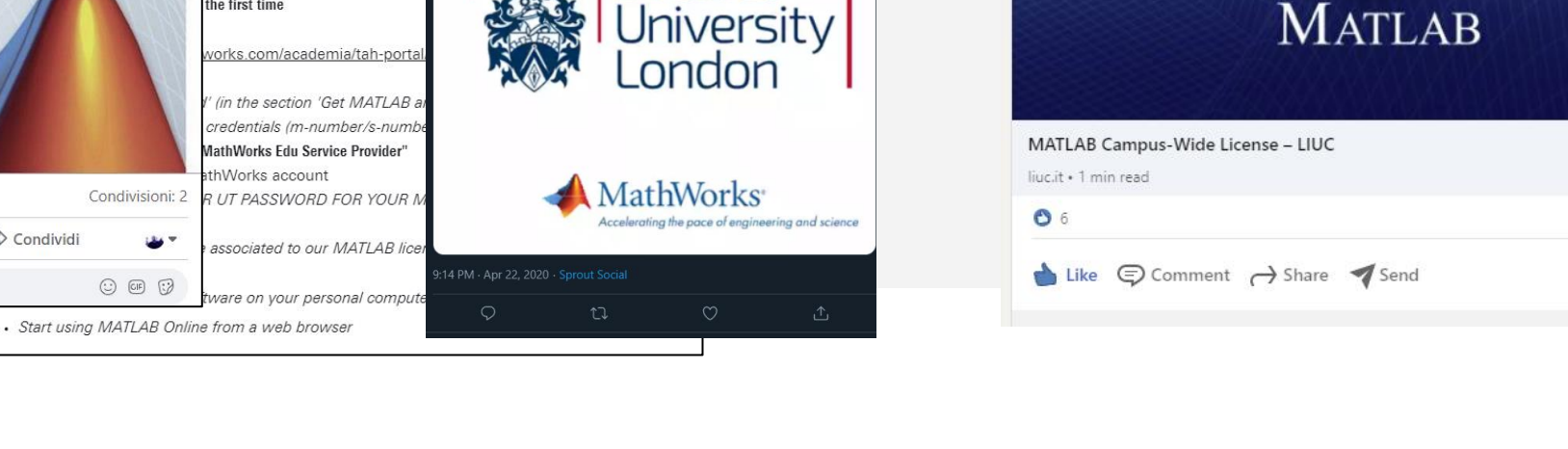

**Brunel Campus Life** 

**device. Find out how at bit.lv/3eoM79X** 

Brunel

**DRrunelCampu** 

**MathWorks** 

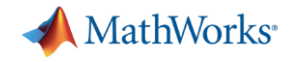

### Best practices for raising awareness

ci.pw.edu.pl/Uslugi/Dystrybucja-oprogramowania/Oprogramowanie-inzynierskie/MATLAB

### Politechnika | Centrum Warszawska | Informatyzacji

Strona główna » Usługi » Dystrybucja oprogramowania » Oprogramowanie inżynierskie »

#### **MATLAB**

Opublikowano: 06.09.2013 12:24

Centrum Informatyzacji od dnia 1 kwietnia 2016 r. dystrybuuje licencję ogólnouczelnianą Total Academic Headcount oprogramowania MATLAB i Simulink. Licencja jest dostępna bezpłatnie dla wszystkich pracowników i studentów Politechniki Warszawskiej.

Licencja uczelniana Total Academic Headcount Full Suite oprogramowania MATLAB i Simulink 2019/2020 ważna do 31.03.2021 jest już dostępna.

Dedykowana strona PW MathWorks - wersja testowa w j. angielskim

Instalacja licencji TAH

Total Academic Headcount\_Instalacja dla pracowników (pdf, 235,51 kB)

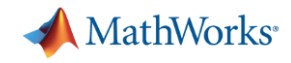

## MATLAB Technologies for Teaching Webinars

### Webinar for Lecturers

- MATLAB services to support Hybrid Teaching and Learning
- Online teaching tools: MATLAB Online, MATLAB Drive, MATLAB Mobile, Online Training
- Available courseware material
- Should I use my lecture time to teach MATLAB?
- Automatic assessment of MATLAB-based exercise
- Course creation
- Integration with Moodle, Blackboard, Canvas, etc...
- How to provide feedback from distance
- MATLAB Apps, Virtual Labs, Hardware Projects
- Make MATLAB available to your students

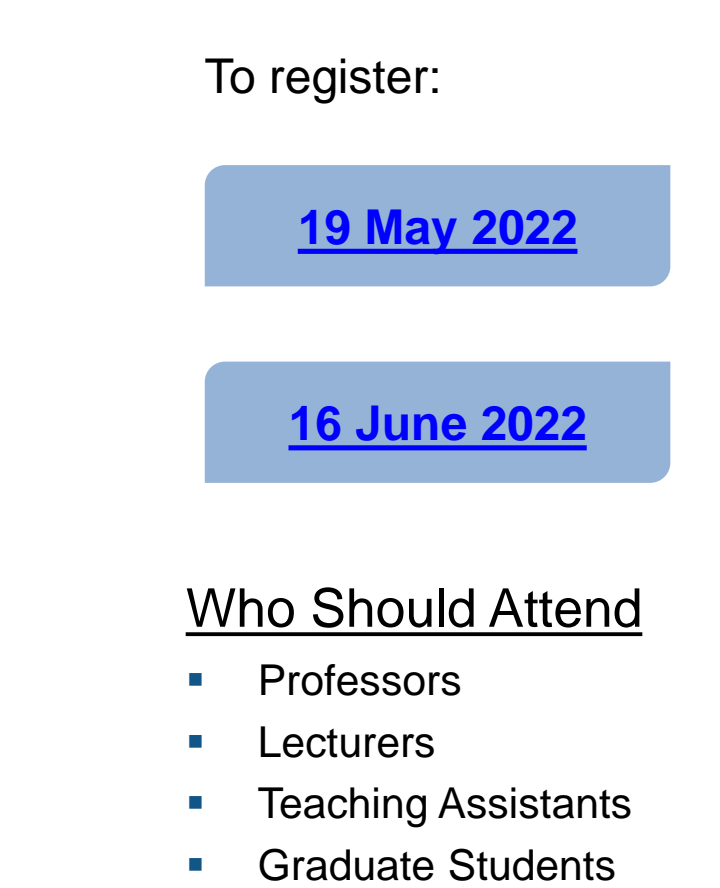

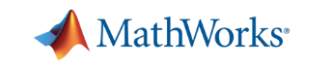

# Getting Started with MATLAB for Computational Finance

### **Highlights:**

• A quick overview of the MATLAB environment

**Please use the link below for registration:**

[Getting Started with MATLAB for Computational Finance](https://in.mathworks.com/company/events/seminars/ml-computational-finance-3740303.html)

- Modeling Risks on a portfolio
- Pricing derivatives
- AI for Fraud forecasting
- Application example by Dr. Bogusław Bławat from Kozminski University in Warsaw, Poland on using MATLAB for Empirical Prediction of Default with Corporate Strategy

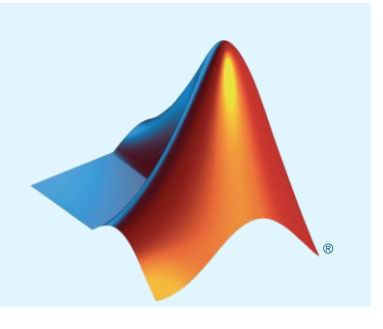

**Bogusław Bławat** Expert at Polish Agency for Audit Oversight, Lecturer at Kozminski **University** 

**Francesca Perino** Principal Application Engineer MathWorks

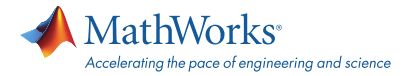

### MATLAB&SIMULINK®

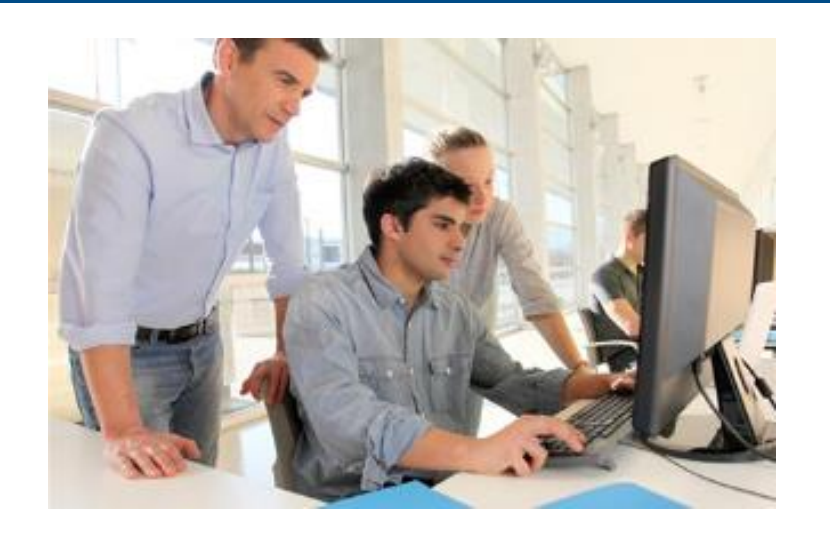

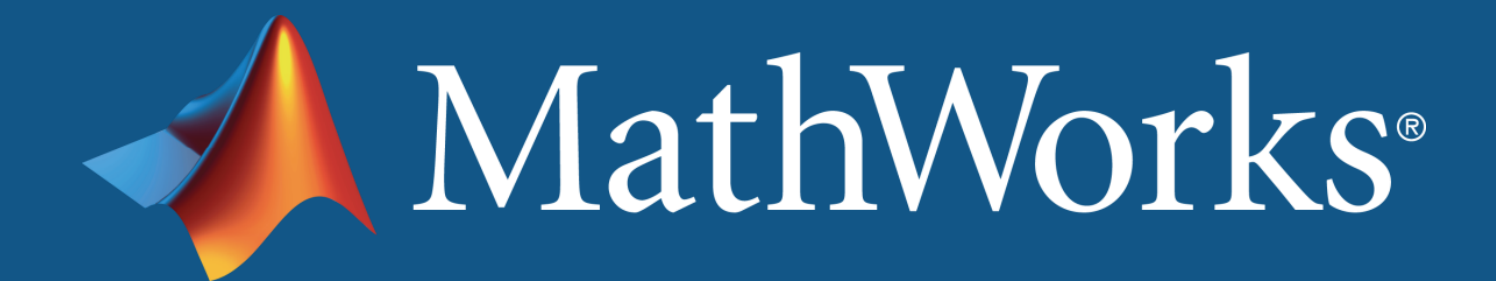

**Learn more** www.mathworks.com

**Follow MathWorks at**

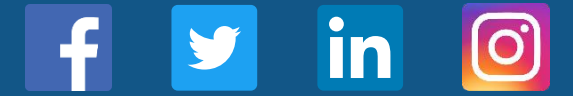